# Seminario de introducción a Bison

David Portolés Rodríguez dporto@unizar.es

*Lenguajes y Sistemas Informáticos Dpto. de Informática e Ing. de Sistemas Universidad de Zaragoza*

# ¿Qué es Bison?

- Bison es un una herramienta que permite generar analizadores sintácticos
- Compatible con Yacc
- Flex + Bison = Compilador
- Supondremos que siempre interactuamos con Flex

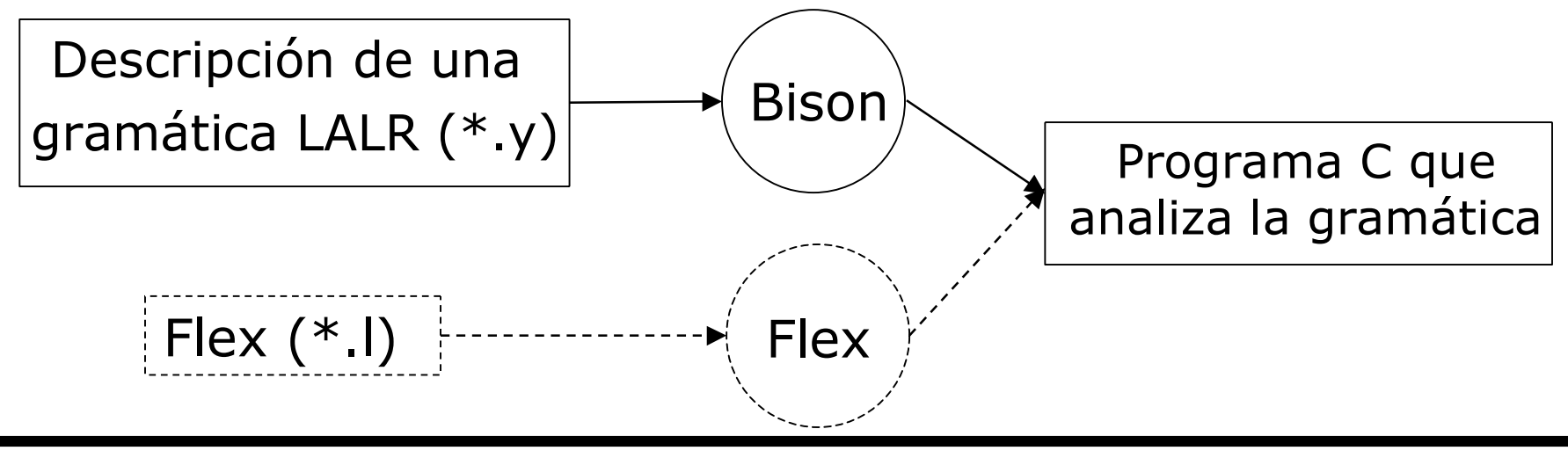

### Estructura de un fichero Bison

• Tres partes separadas por %%

```
\frac{0}{0}Declaraciones C
\%Declaraciones Bison
\frac{0}{0}%
Sección de reglas gramaticales
\frac{0}{0}%
Sección de código de usuario
                                          1
                                          2
                                          3
```
# Sección de declaraciones

- Declaraciones C
	- Entre % $\{ 96\}$
	- Tipos y variables usadas en las acciones
	- Include's, define's
- Declaraciones Bison
	- Símbolos terminales (tokens) y no terminales
		- %token
	- Precedencia de operadores
		- %left, %right, %nonassoc, %prec
	- Tipos de datos de los valores semánticos de varios símbolos
		- %union, %type, %token
	- Símbolo inicial
		- %start

# Sección de reglas gramaticales

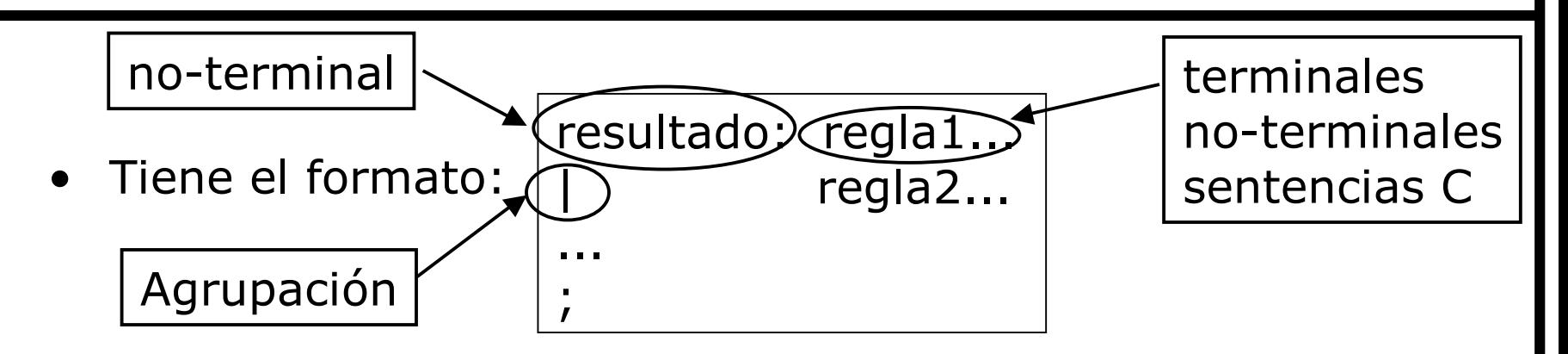

- Símbolos terminales: tokens
	- Declarados con %token o bien el propio carácter
- Reglas gramaticales: producciones
	- Se permite la regla vacía  $(\epsilon)$
	- Recursiva: aparece la parte izq. en la parte dcha.
		- Tipos: Recursiva por la izq y por la dcha, indirecta
		- Preferible por la izquierda: ocupa menos espacio de pila
	- Pb. ambigüedad: conflicto shift-reduce, reduce-reduce (ver teoría COMPI: lección 5, página 69 y ss.)

# Consejos para la sección de reglas

- Conviene incluir /\* vacío \*/ en regla vacía  $(\epsilon)$
- Tokens en mayúsculas y no-terminales en minúsculas
- Conviene tabular y situar un token por línea
	- Muy extenso, pero más legible
	- $-$  Si hay código C  $=$  > un tabulador más
	- Todos los símbolos alineados en la misma columna

P\_i : S\_1 { inst\_1 ... inst\_n } S\_2 { inst\_1 ... inst\_n } .... S\_k { inst\_1 . inst\_n } | T\_1 { inst\_1 ... inst\_n } ... T\_1 { inst\_1 ... inst\_n };

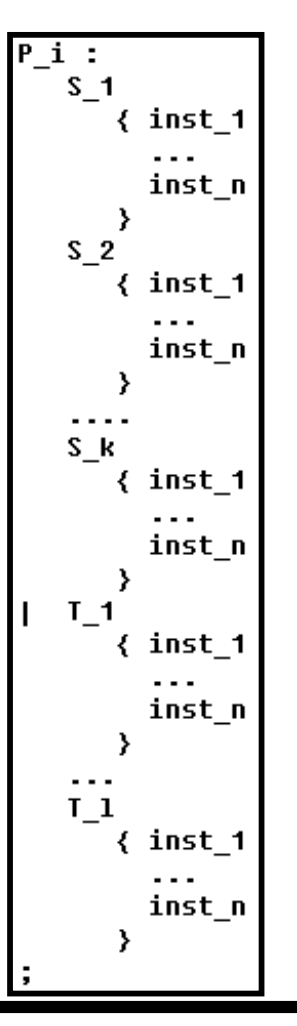

**vs**

# Sección de código de usuario

- Código C creadas por necesidad del programador
- Se copian literalmente en el \*.tab.c
- main() está en el Bison (.y) y nunca en el Flex (.l)
- Bison necesita definir yyerror() (excepto -ly)
- yyparse()
	- Realiza el análisis sintáctico
	- Devuelve 0 si ok, 1 si fallo
	- Se crea por defecto, pero puede redefinirse
	- Es la análoga a yylex() de Flex
	- No lee directamente de la stdin  $\Rightarrow$  recibe tokens de yylex()
- yylex()
	- Lo habitual es usar la de Flex, pero puede redefinirse
	- Es la que proporciona tokens a Bison
	- En Flex: acciones terminan con return()

#### Proceso de compilación

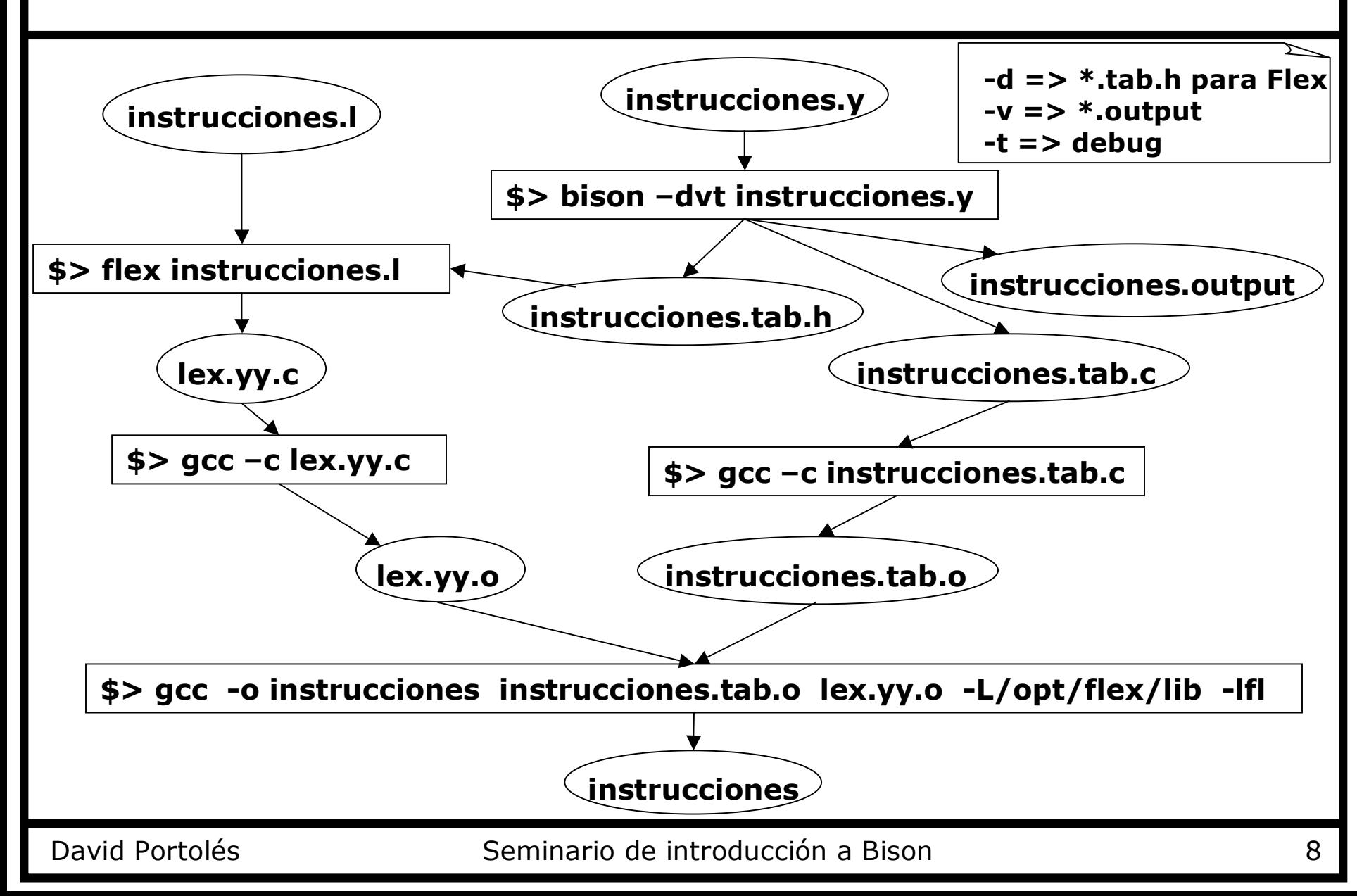

# Ficheros generados

- El fichero \*.tab.h sirve como cabecera para Flex
	- Crea tipo enumerado para los tokens que se usarán en Flex
	- Ahorra definir los tokens en Flex
- El fichero \*.output sirve para ver la gramática generada y depurarla si hay conflicto
- Opción –y de Bison
	- Comportamiento como Yacc
	- El resultado siempre se llama: y.tab.c y.tab.h y.output

#### Primer ejemplo en Bison

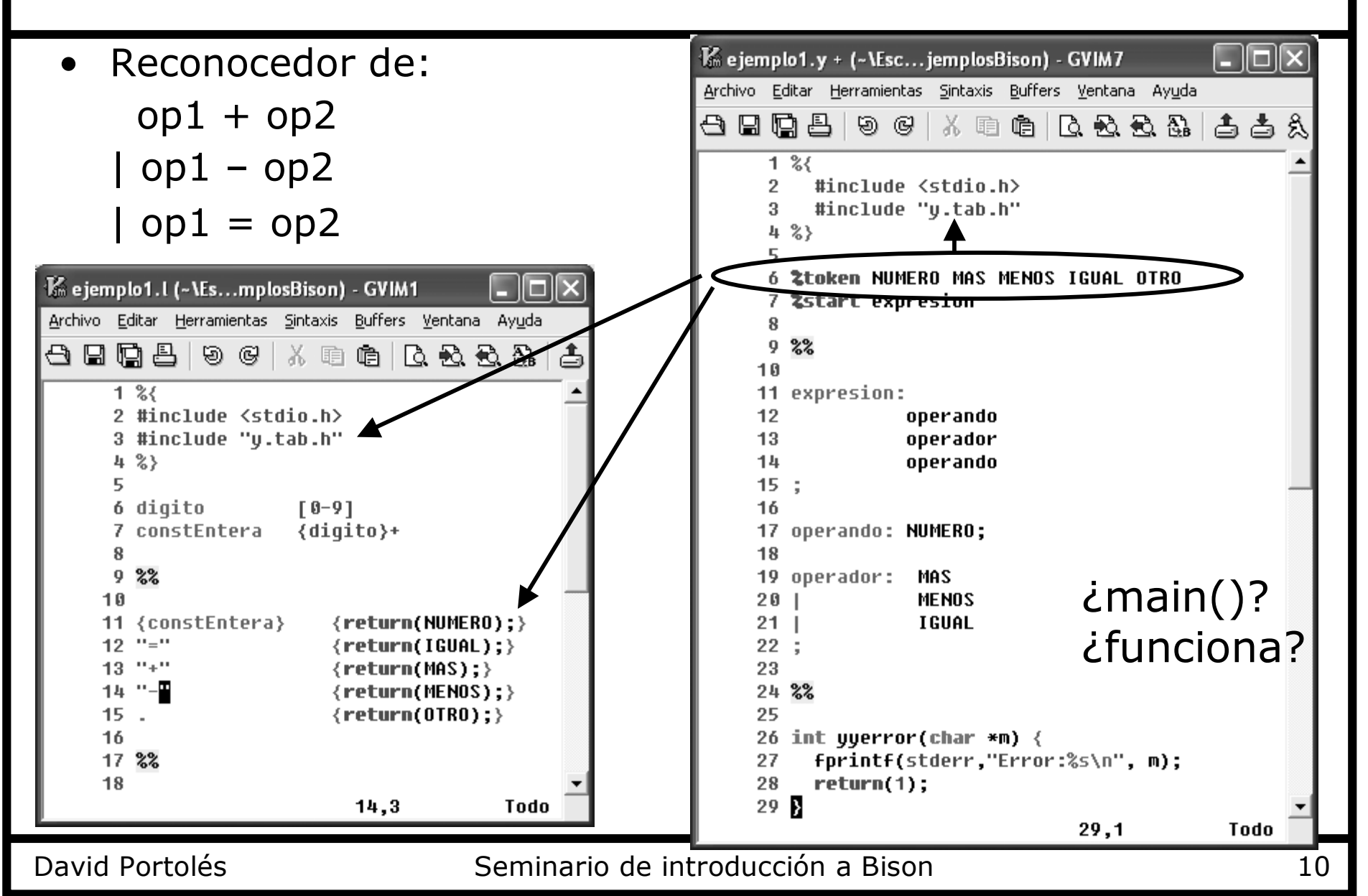

# Segundo ejemplo en Bison

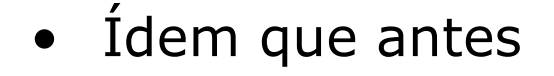

- Los tokens carácter se tratan de forma más simple
- $main()$  => yyparse()

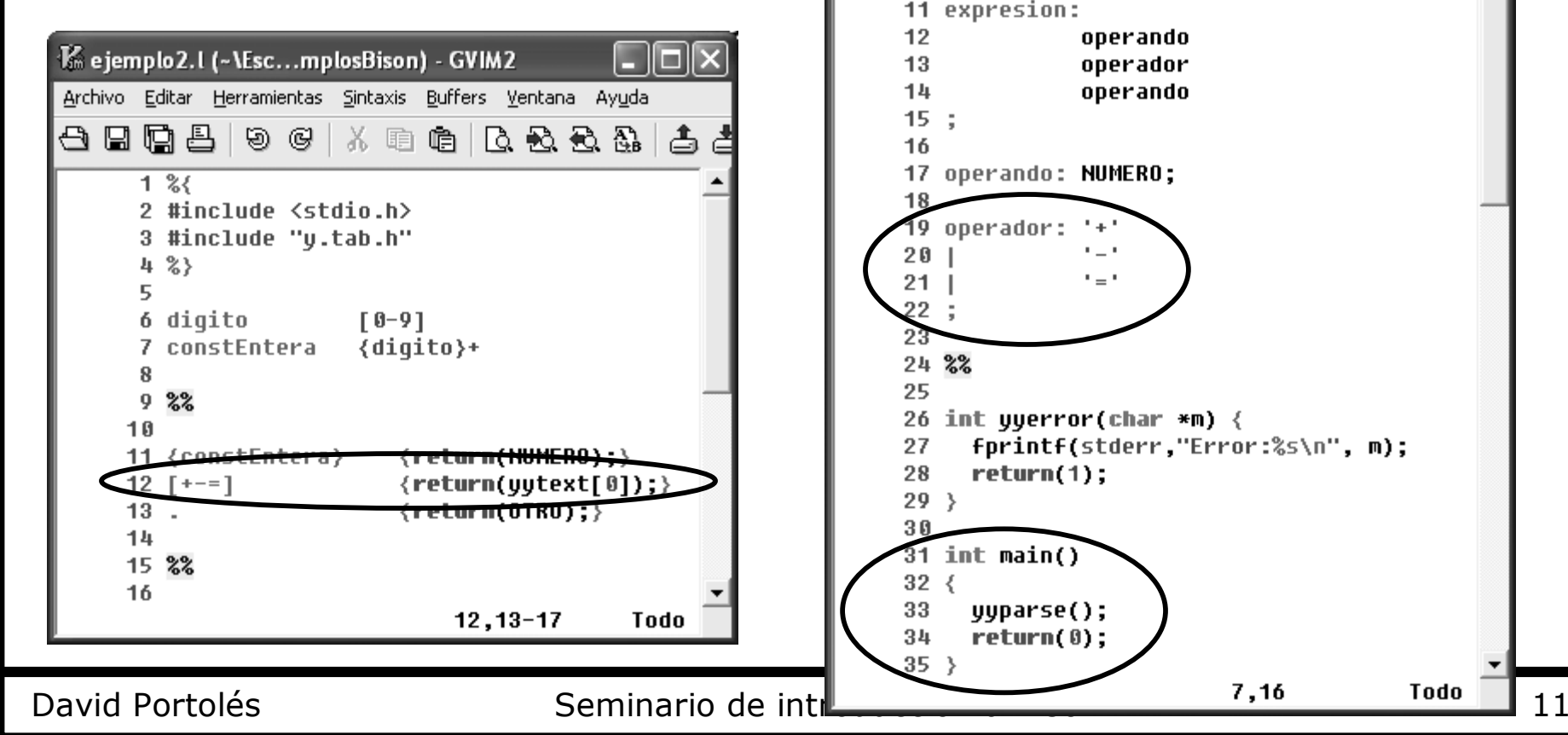

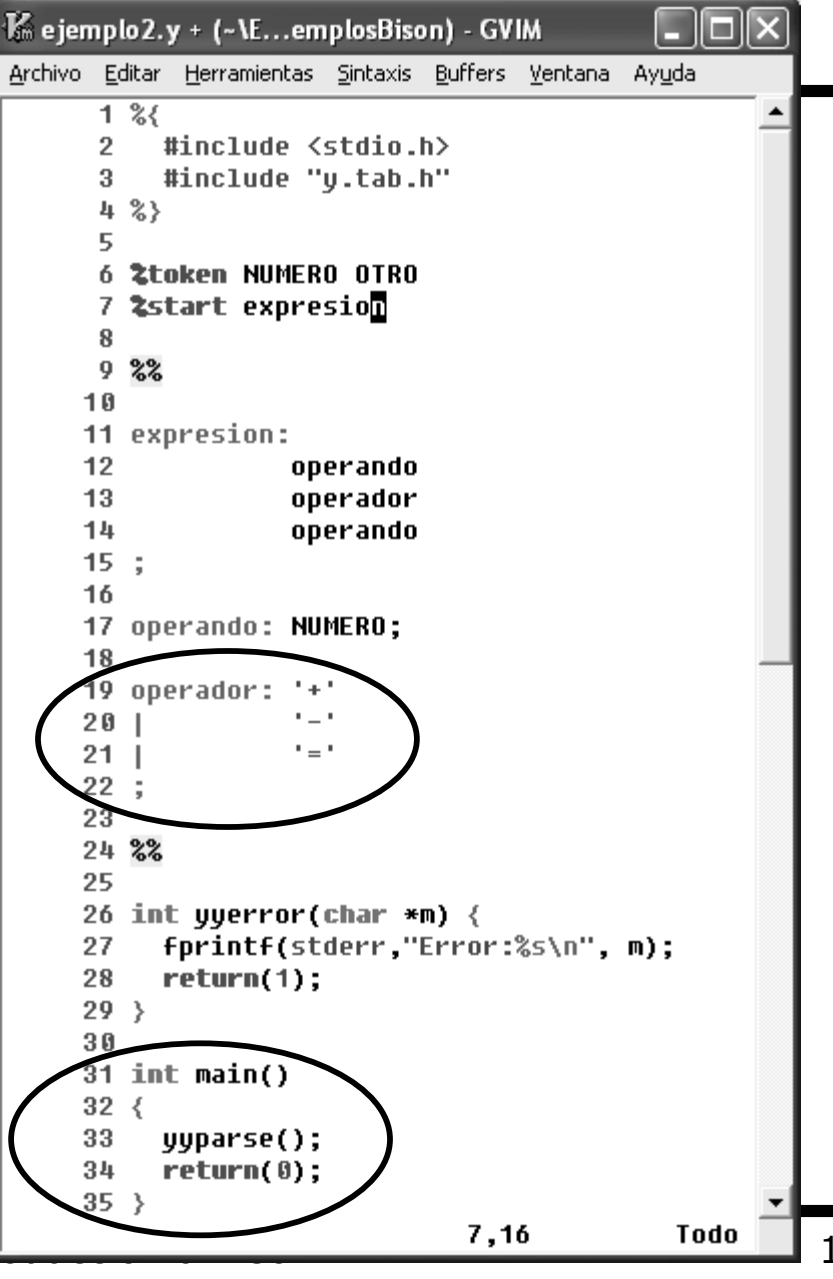

#### Accediendo al valor del token

- **Objetivo: Reconocer y evaluar op1 = op2**
- **"Pasar" el valor desde el léxico al sintáctico**
- **\$x es el símbolo x-ésimo de la parte derecha (empieza en 1)**
- **\$\$ es la parte izquierda**
- **Por defecto son** *int*

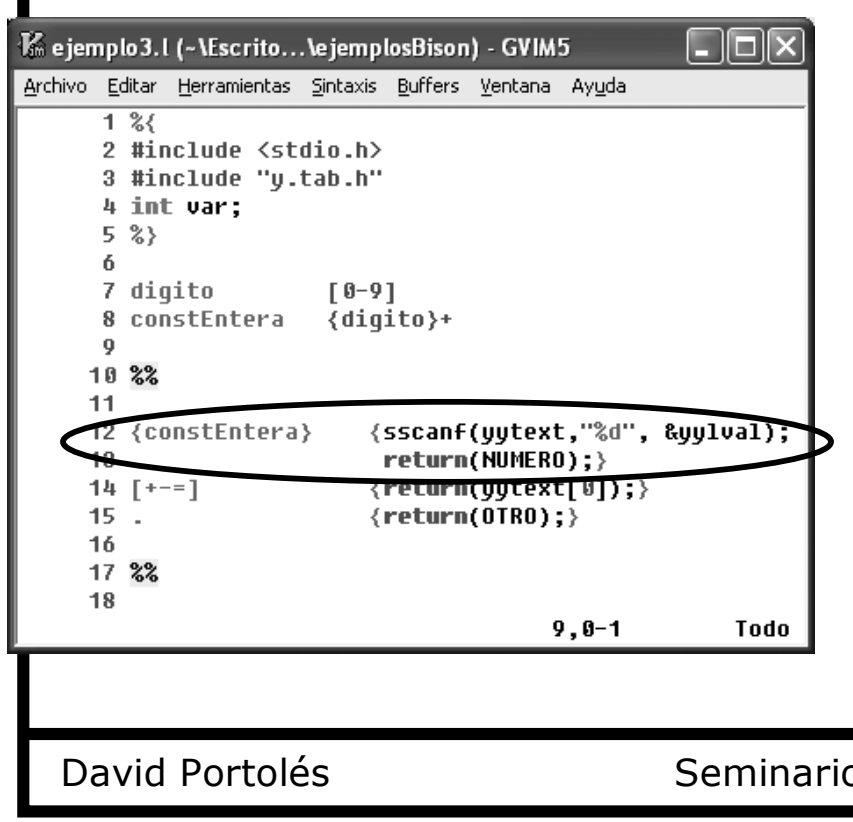

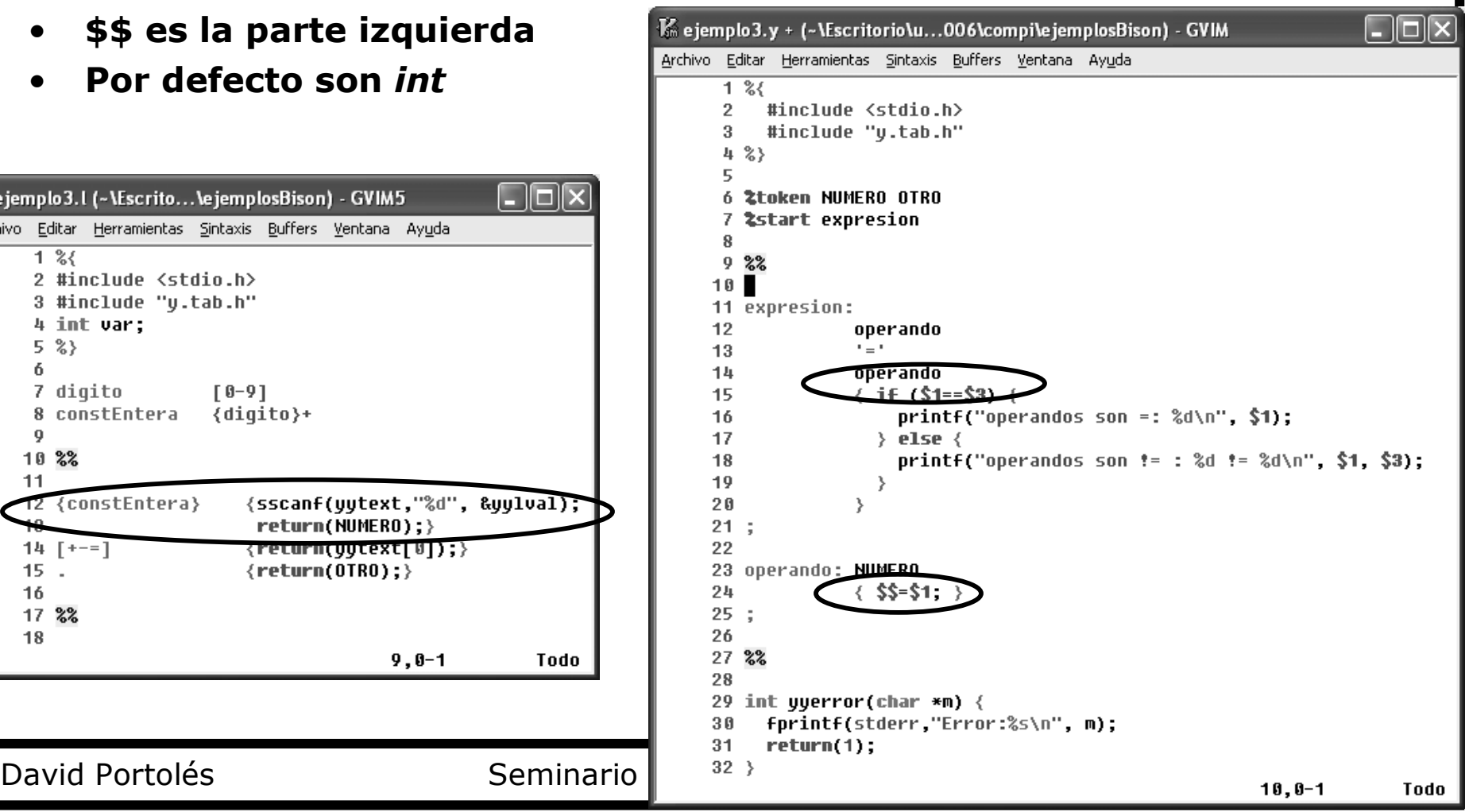

## Accediendo al valor del token (completo)

Reconocer y evaluar las tres operaciones

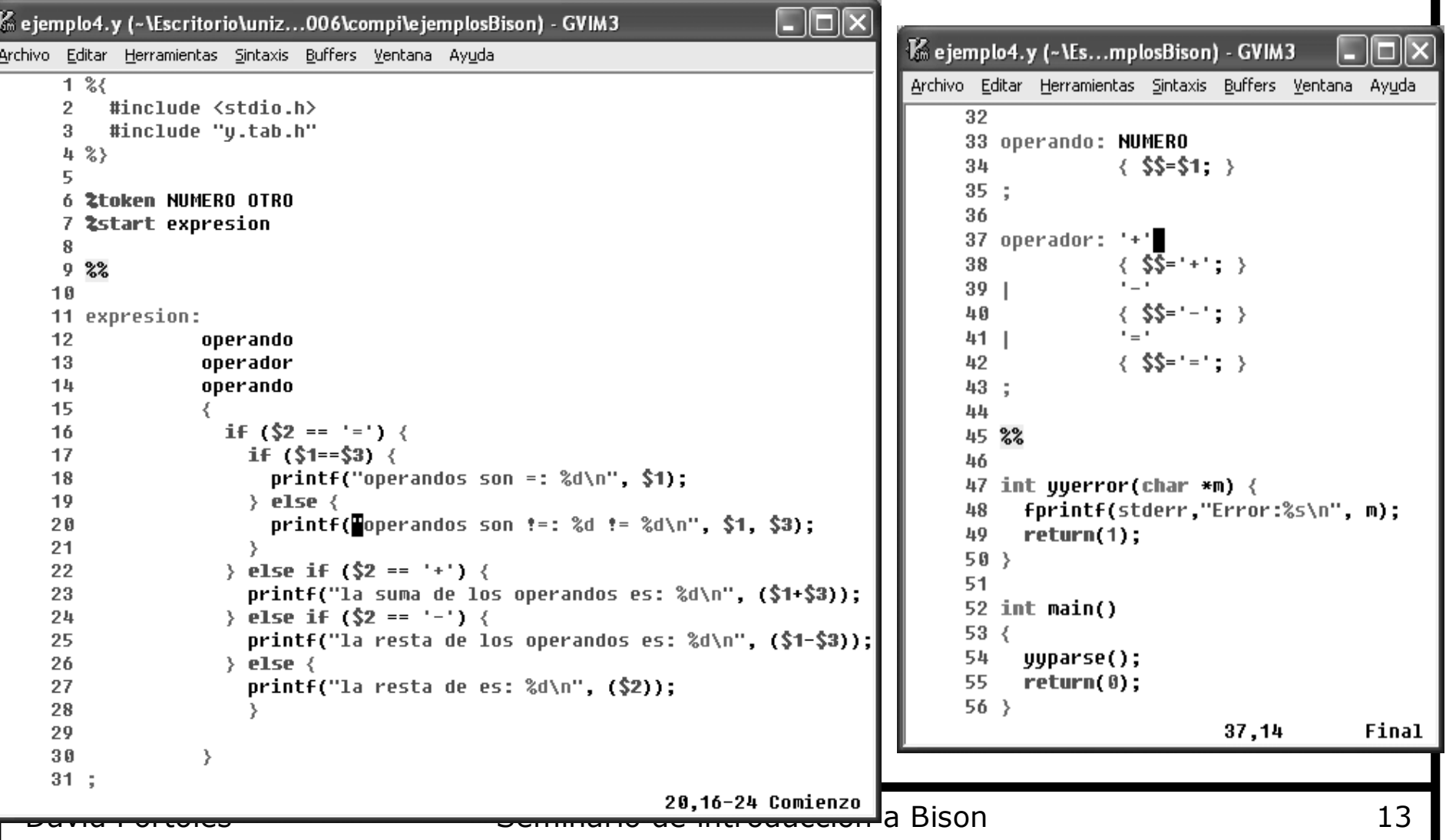

### Utilizando la pila

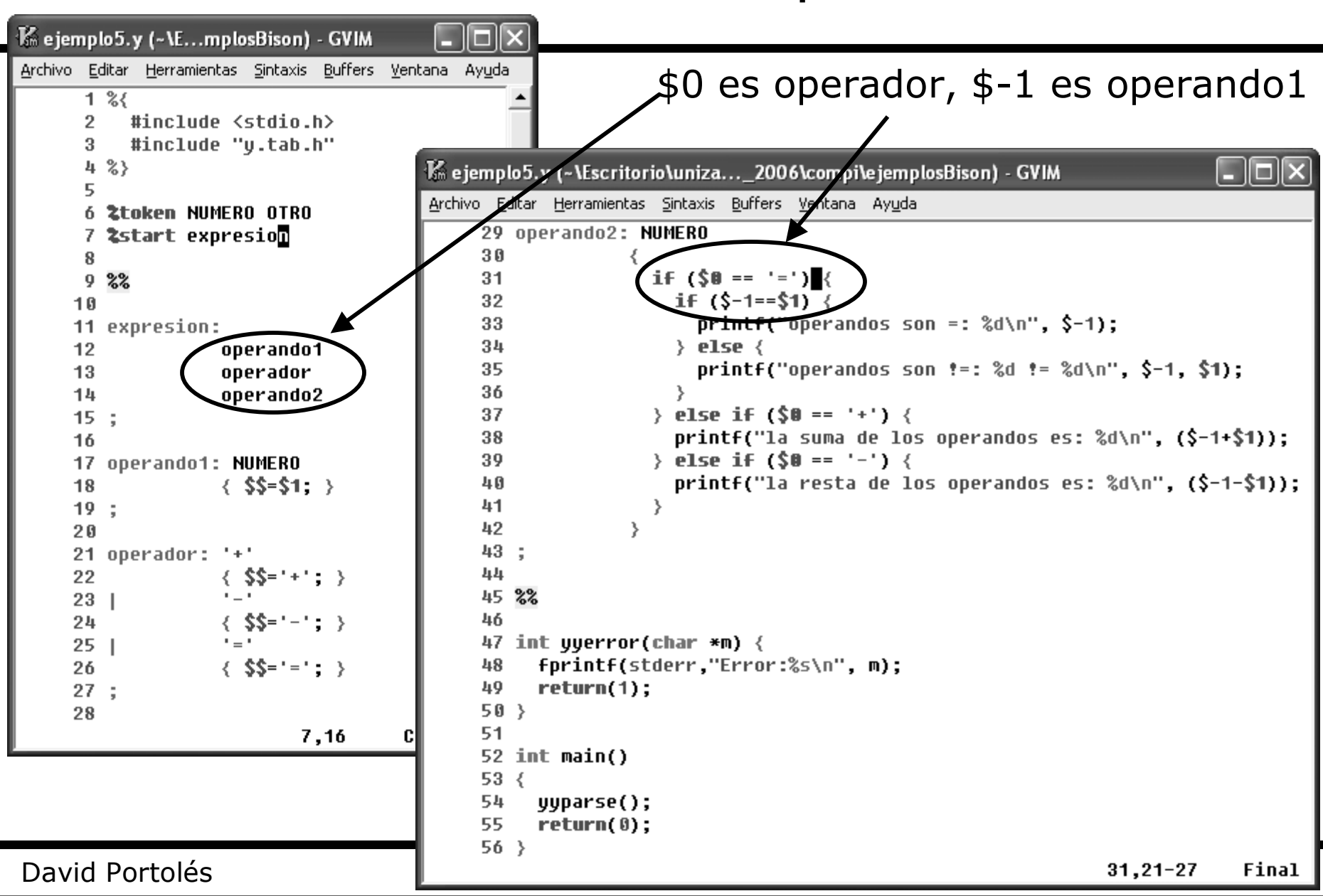

# Utilizando la pila: consideraciones

• Un bloque C también cuenta como un \$x

 $$1$   $$2$   $$3$   $$4$   $$5$   $$6$ a : token1 token2 b  $\{$  acción a media regla;  $\}$  c token3 ;

• Cuidado...  $|$ tontería: uno fin  $|$  dos fin ; uno: 'A' 'B' {printf("uno");} 'C' 'D' ; dos: 'A' 'B' 'C' 'E' ; fin: 'F' { *¿Qué \$x es 'B'?* } ¿Solución?

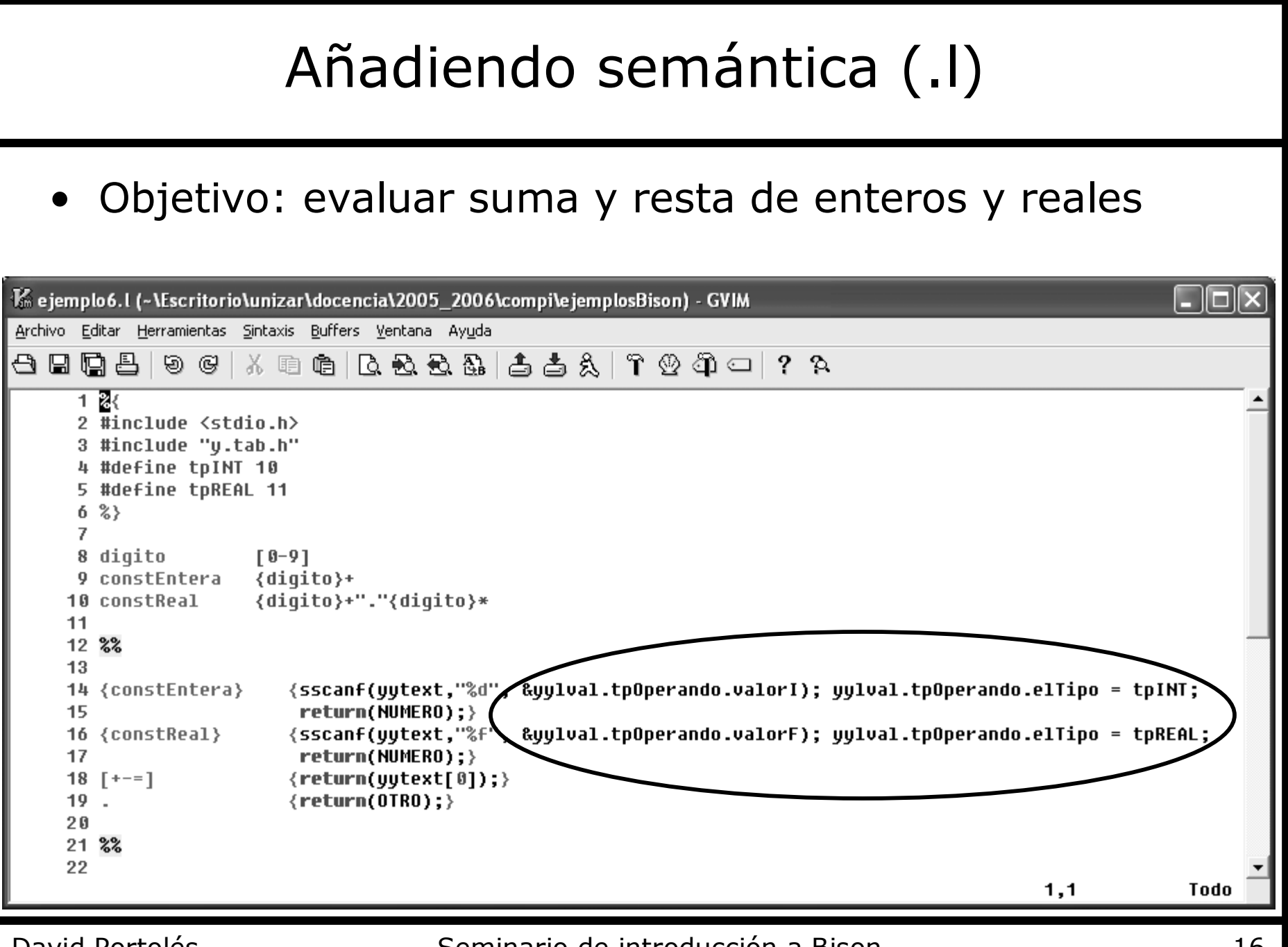

I

#### David Portolés Seminario de introducción a Bison 16

#### Añadiendo semántica (.y)

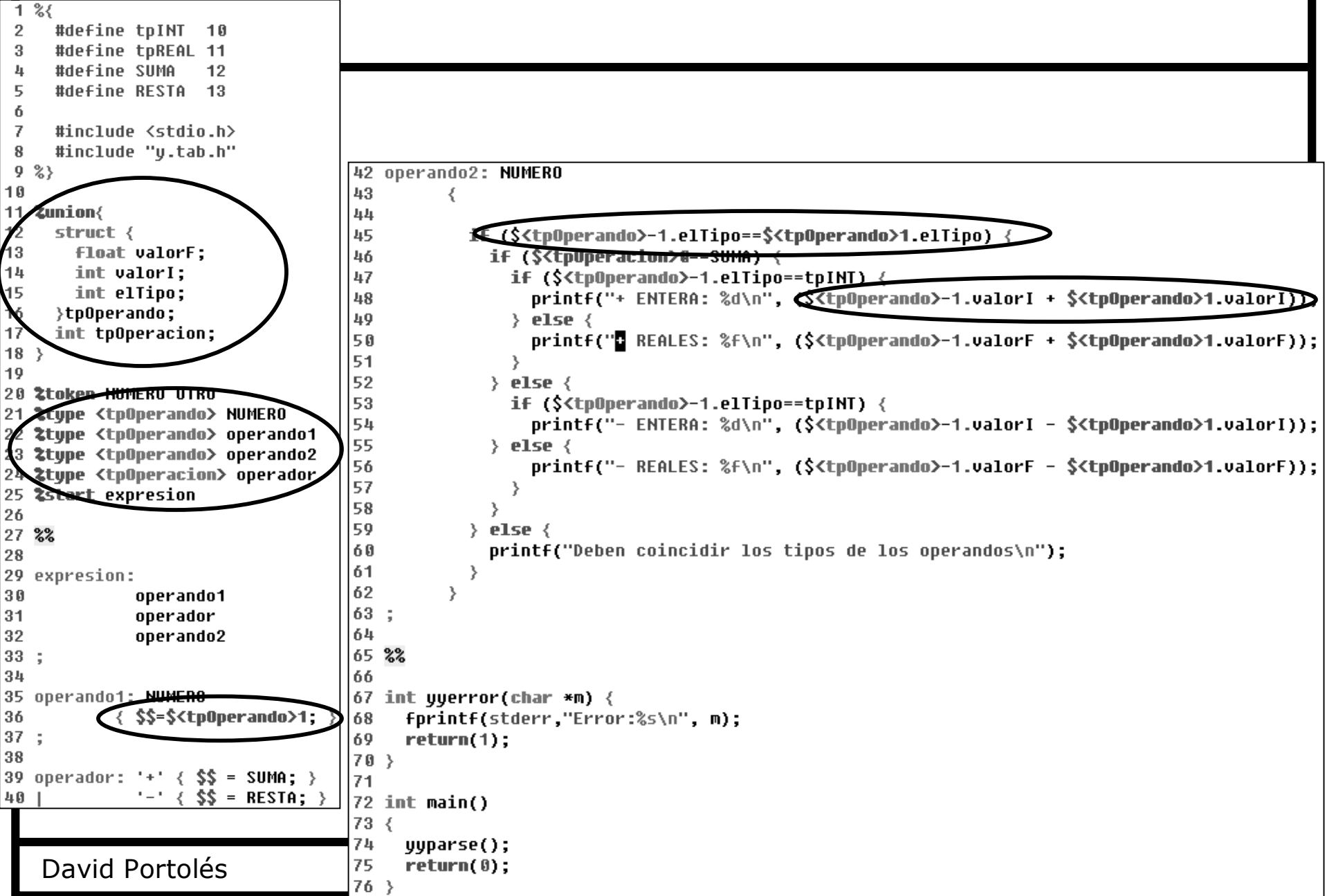

# Para saber más

- Consultar la página web de las asignaturas:
	- Compiladores I:

http://webdiis.unizar.es/~ezpeleta/COMPI/compiladoresI.htm

– Lenguajes, Gramáticas y Autómatas:

http://webdiis.unizar.es/asignaturas/LGA/

• En ellas aparecen enlaces a documentación de utilidad (manuales online, apuntes, etc)

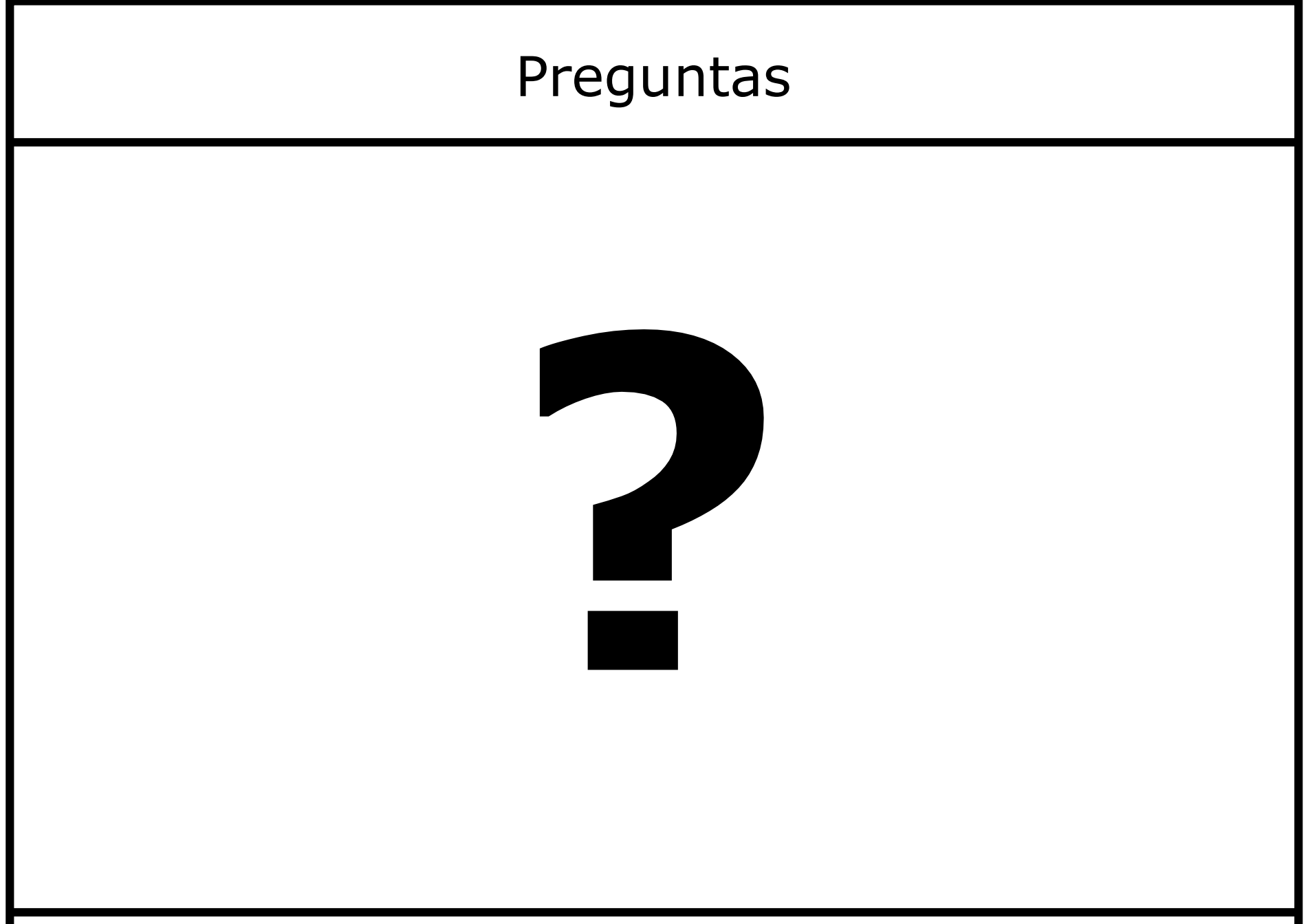

David Portolés **Seminario de introducción a Bison** 19